# EPIB 613: Graphing Lecture Nov 22, 2012

sysuse auto

## **\*A simple scatterplot of MPG by weight**

twoway (scatter mpg weight)

### **\*Add a title**

twoway (scatter mpg weight), title("Scatterplot of mileage by weight")

## **\*Restrict to only foreign cars**

twoway (scatter mpg weight if foreign==1), title("Scatterplot of mileage by weight for foreign cars")

## **\*Put foreign and domestic on the same graph**

```
twoway (scatter mpg weight if foreign==1)(scatter mpg weight if foreign==0), 
title("Scatterplot of mileage by weight" "for foreign and domestic cars")
```
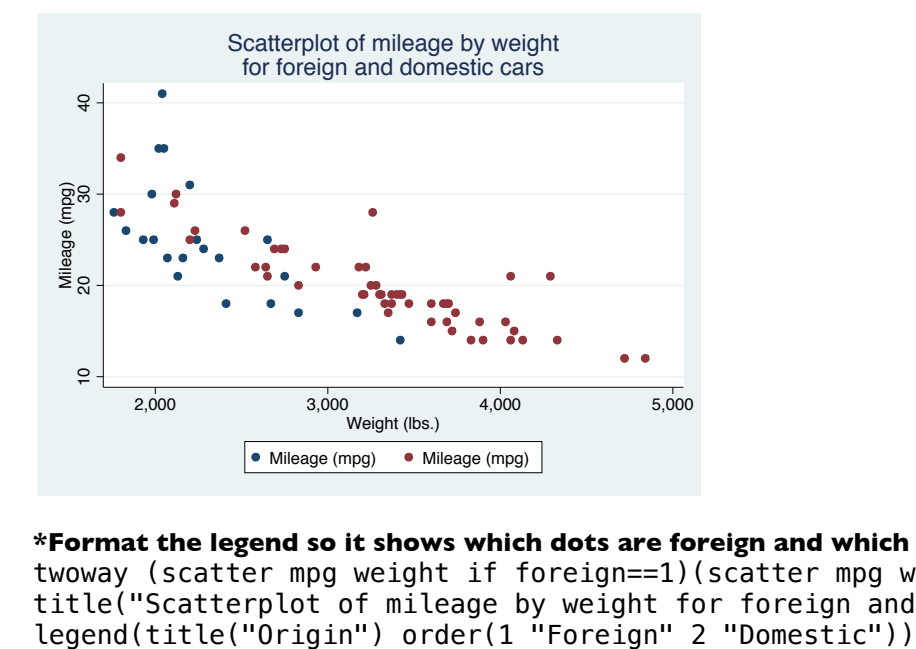

## **\*Format the legend so it shows which dots are foreign and which are domestic**

twoway (scatter mpg weight if foreign==1)(scatter mpg weight if foreign==0), title("Scatterplot of mileage by weight for foreign and domestic cars") scale(0.8)<br>legend(title("Origin") order(1 "Foreign" 2 "Domestic"))

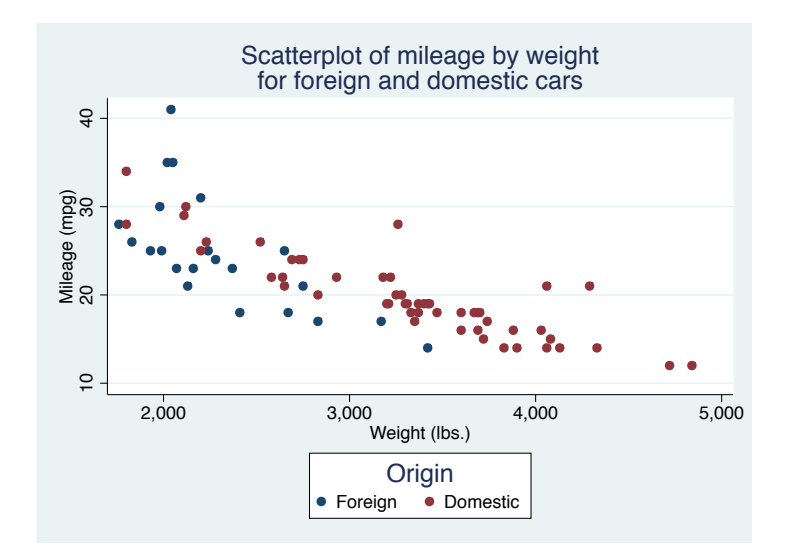

## **\*Change the size and shape of the graph**

twoway (scatter mpg weight if foreign==0)(scatter mpg weight if foreign==1), ysize(3) xsize(2) legend(title("Origin") order(1 "Domestic" 2 "Foreign"))

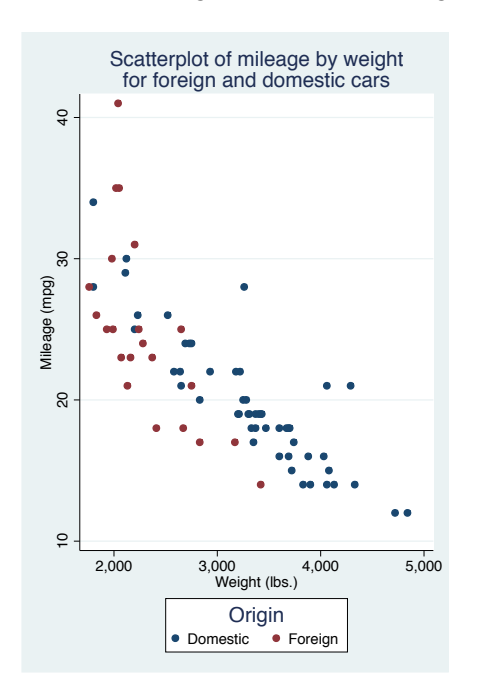

# **\*\*Change the appearance of the graph**

graph query, schemes

set scheme s1mono twoway (scatter mpg weight if foreign==0) (scatter mpg weight if foreign==1), legend(title("Origin") order(1 "Domestic" 2 "Foreign"))

set scheme economist twoway (scatter mpg weight if foreign==0)(scatter mpg weight if foreign==1), legend(title("Origin") order(1 "Domestic" 2 "Foreign"))

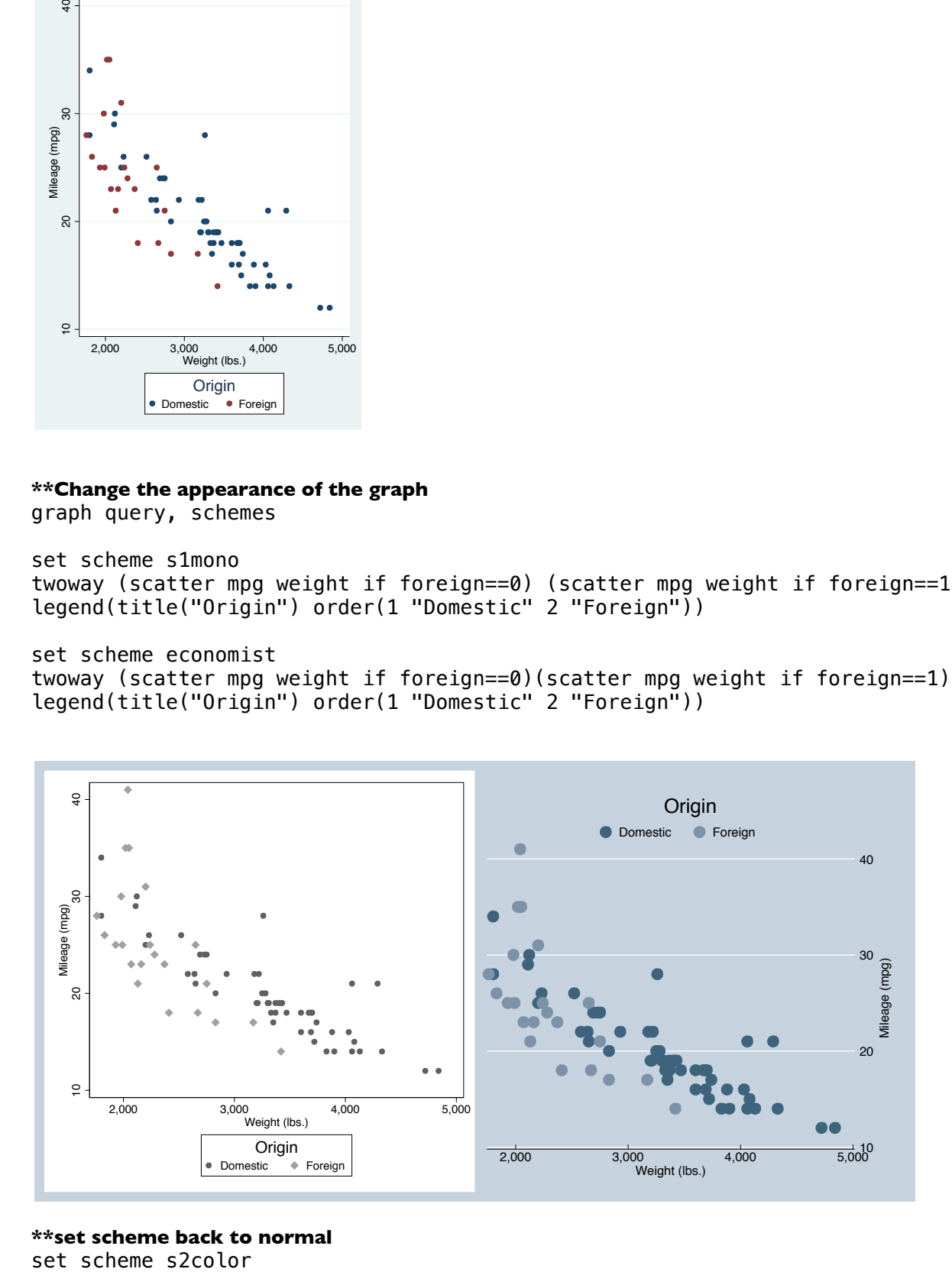

**\*\*set scheme back to normal** set scheme s2color

## **\*\* Can also change the appearance of symbols**

palette symbolpalette twoway (scatter mpg weight if foreign==0, msymbol(D)) (scatter mpg weight if foreign==1, msymbol(Dh)), legend(title("Origin") order(1 "Domestic" 2 "Foreign"))

# **\*\*Change the color of symbols**

graph query colorstyle palette color magenta emerald twoway (scatter mpg weight if foreign==0, msymbol(D) mcolor(emerald) mfcolor(yellow)) (scatter mpg weight if foreign==1, msymbol(Dh) mcolor(magenta)), legend(title("Origin") order(1 "Domestic" 2 "Foreign"))

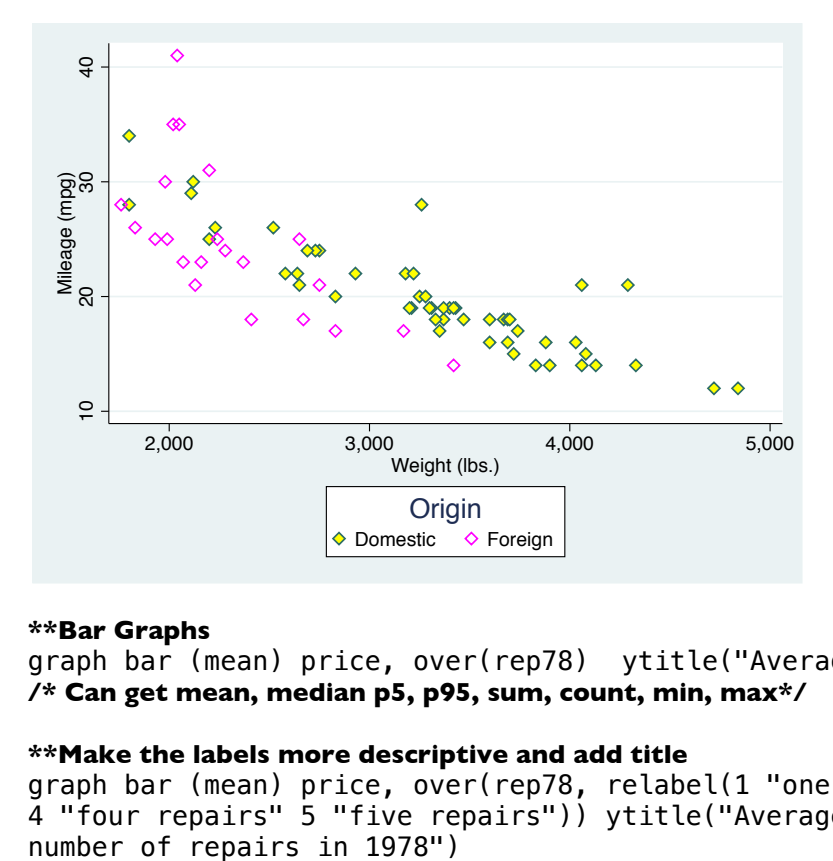

## **\*\*Bar Graphs**

graph bar (mean) price, over(rep78) ytitle("Average Price (\$)") **/\* Can get mean, median p5, p95, sum, count, min, max\*/**

# **\*\*Make the labels more descriptive and add title**

graph bar (mean) price, over(rep78, relabel(1 "one repair" 2 "two repairs" 3 "three repairs" 4 "four repairs" 5 "five repairs")) ytitle("Average Price (\$)") title("Average price by<br>number of repairs in 1978")

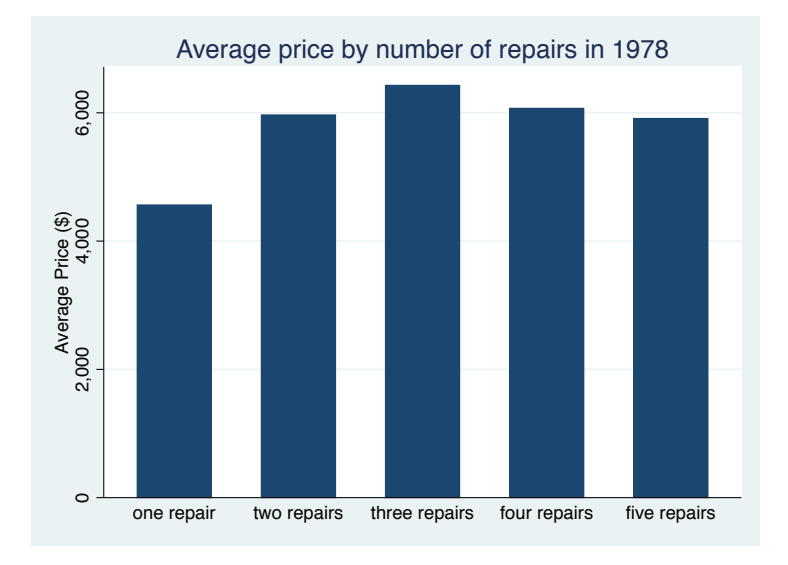

### **\*\*Another look**

graph bar (mean) price, over(rep78, relabel(1 "one repair" 2 "two repairs" 3 "three repairs" 4 "four repairs" 5 "five repairs")) ytitle("Average Price (\$)") title("Average price by number of repairs in 1978") asyvars

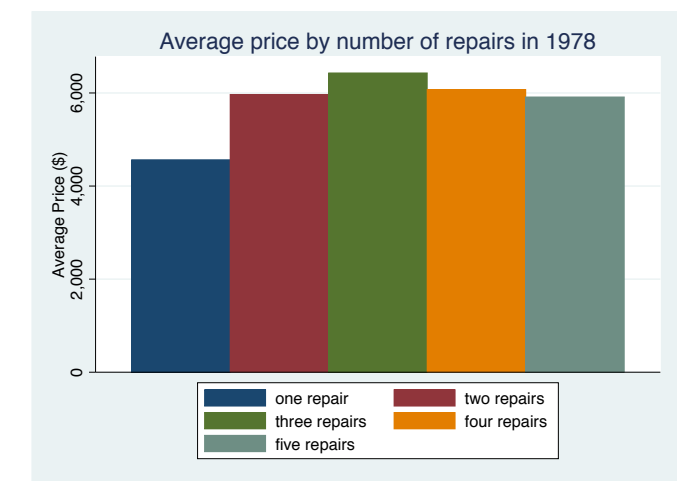

#### **\*Stratify by re78 and foreign**

graph bar (mean) price, over(rep78, relabel(1 "one repair" 2 "two repairs" 3 "three repairs" 4 "four repairs" 5 "five repairs")) asyvars ytitle("Average Price (\$)") title("Average price by number of repairs in 1978 and origin of car") over(foreign)

## **\*Stratify by re78 and foreign- split title onto two lines**

graph bar (mean) price, over(rep78, relabel(1 "one repair" 2 "two repairs" 3 "three repairs" 4 "four repairs" 5 "five repairs")) asyvars ytitle("Average Price (\$)") title("Average price by number of repairs" "in 1978 and origin of car") over(foreign)  $\setminus$ 

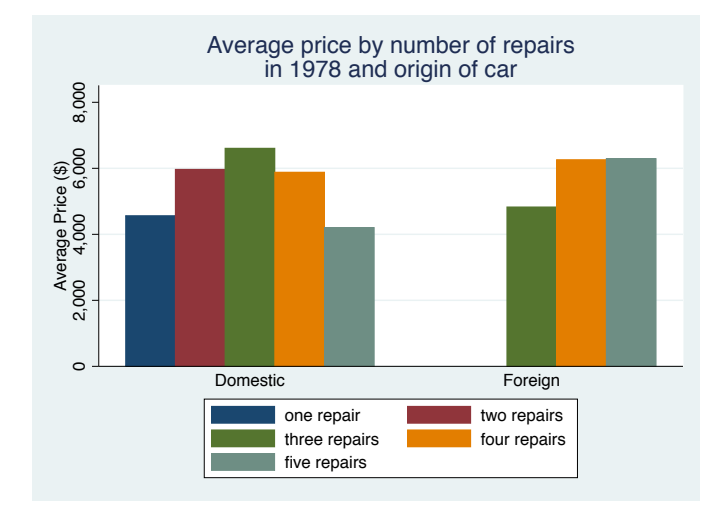

#### **\*\*Make a stacked bar graph**

**\*We want a count of cars by rep78 adn foreign-- since this is individual data, we need to create a variable giving all observations a value of 1**

gen x=1 graph bar (count) x, over(rep78) over(foreign) asyvars stack

# **\*Add title to legend and change title on y-axis**

graph bar (count) x, over(rep78) over(foreign) asyvars stack ytitle("Number of cars") legend(title("Number of Repairs in 1978"))

## **\*As a percent rather than a count**

graph bar (count) x, over(rep78) over(foreign) percent asyvars stack ytitle("Number of cars") legend(title("Number of Repairs in 1978"))

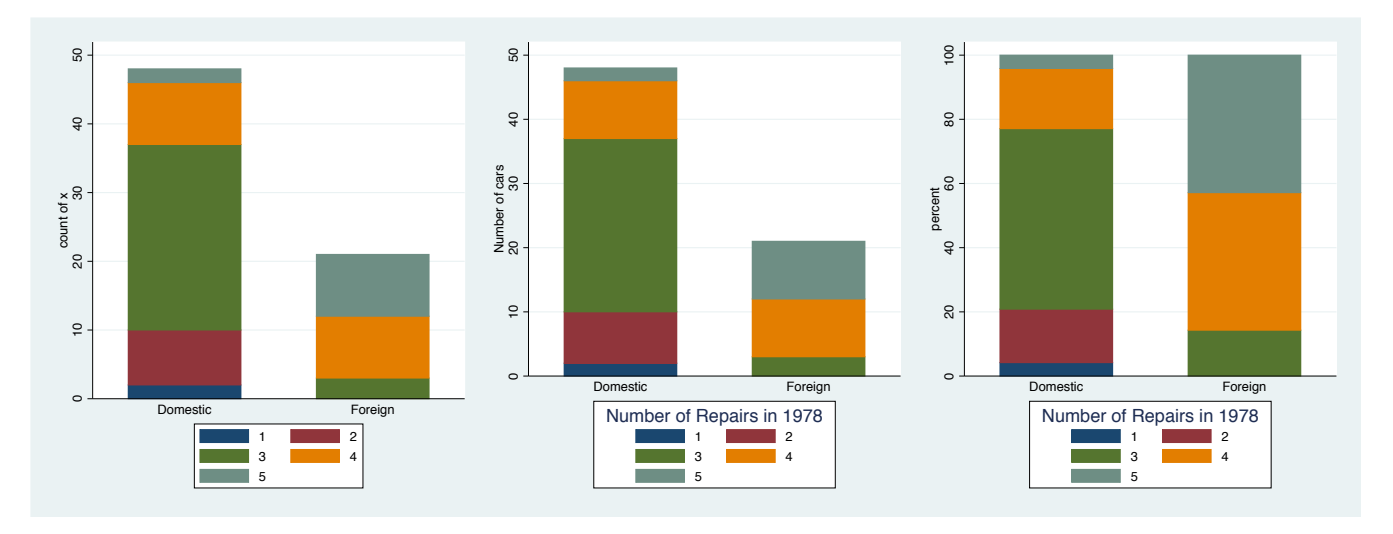

## **\*\*Weighted Scatterplot (weight the dots of the scatterplot by some variable)**

sysuse census, clear

# **\*Generate a variable for the percent urban**

generate urban =  $(popurban/pop) *100$ label var urban "% Urbanization"

# **\*Scatter plot of median age by percent urban weighted by population size**

# twoway scatter medage urban [fw=pop]

**\*\*Change age format on the y-axis**

```
format medage %9.0f
twoway scatter medage urban [fw=pop], msymbol(Oh) yscale(range(24 35)) 
twoway scatter medage urban [fw=pop], msymbol(Oh) yscale(range(24 35)) note("The marker for 
each state is proportional to population size")
```
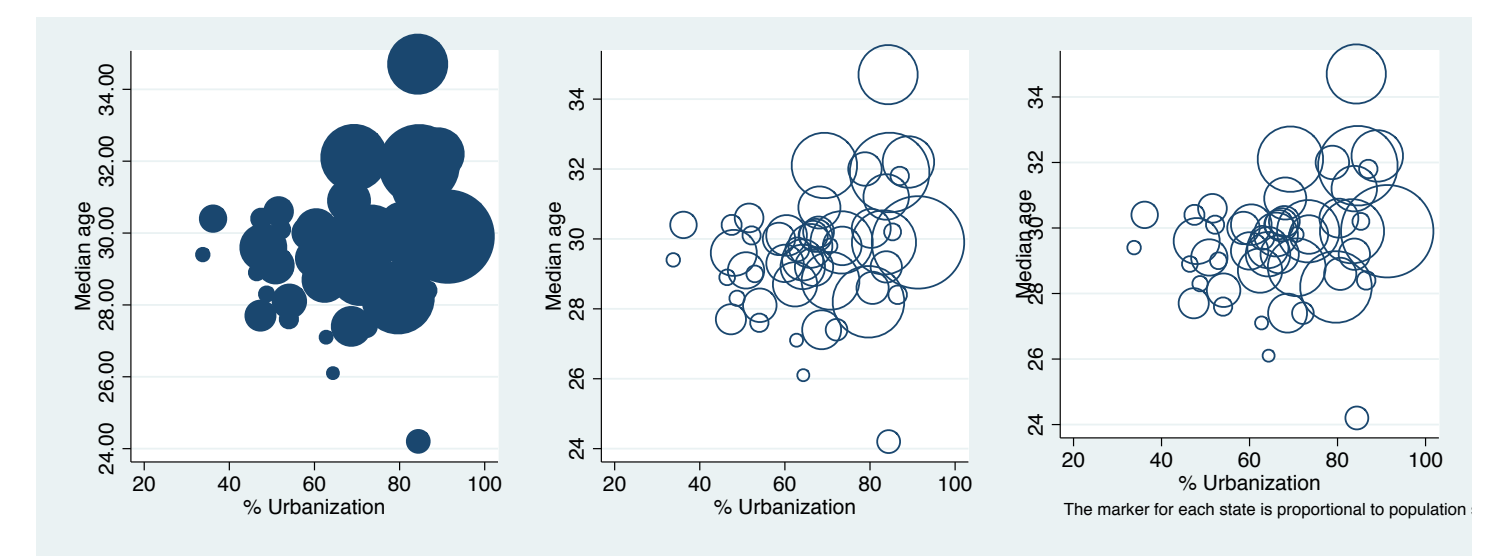

## **\*\*Line plots** sysuse uslifeexp, clear twoway line le\_wmale le\_wfemale le\_bmale le\_bfemale year

## **\*\*Add a title to the y-axis and remove life expectancy from the labels**

twoway line le\_wmale le\_wfemale le\_bmale le\_bfemale year, ytitle("Life expectancy") legend(order(1 "white males" 2 "white females" 3 "black males" 4 "black females"))

#### **\*Change look of the lines**

palette linepalette

twoway line le\_wmale le\_wfemale le\_bmale le\_bfemale year, lpattern(solid dash solid dash) ytitle("Life expectancy") legend(order(1 "white males" 2 "white females" 3 "black males" 4 "black females"))

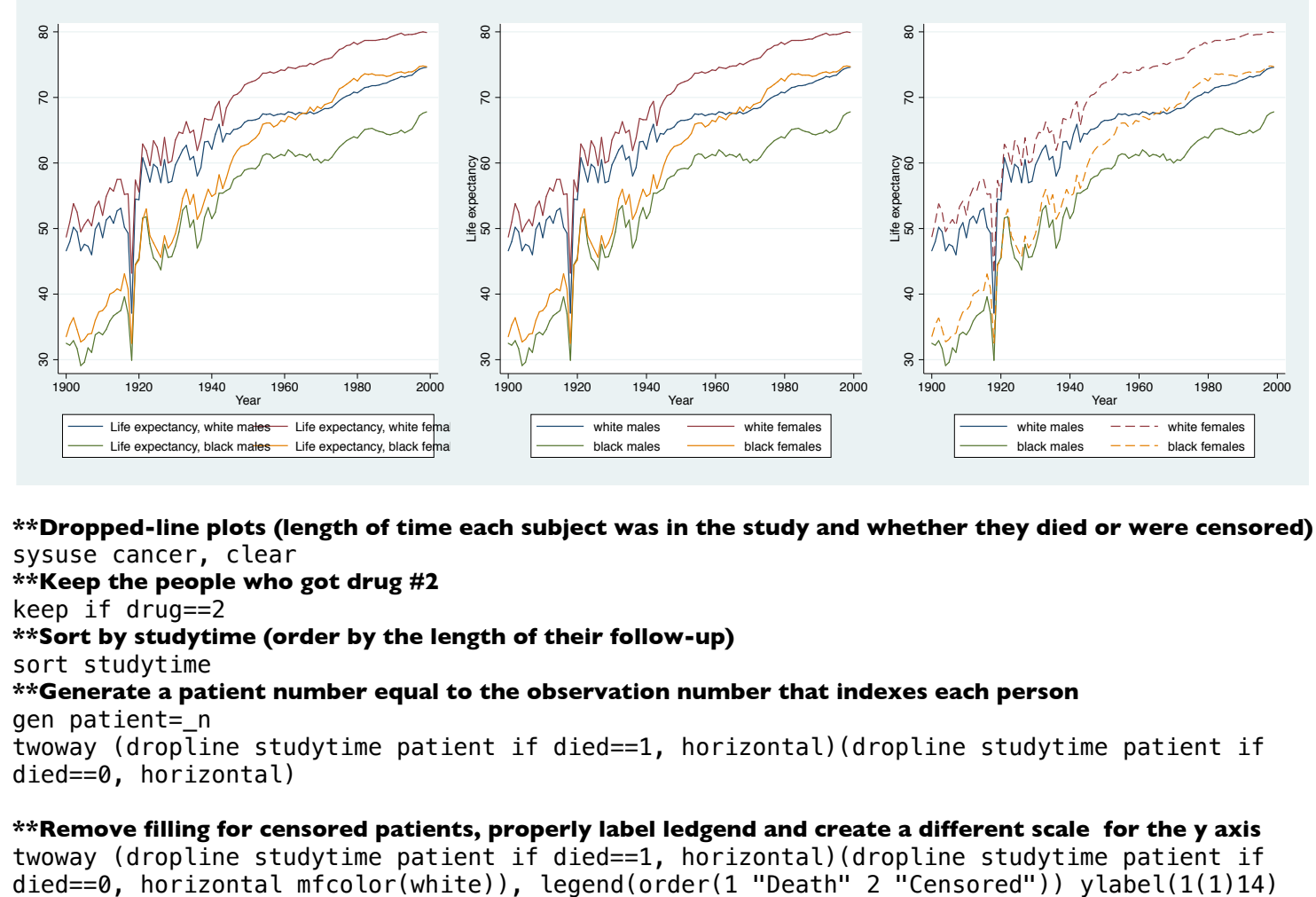

**\*\*Dropped-line plots (length of time each subject was in the study and whether they died or were censored)** sysuse cancer, clear

**\*\*Keep the people who got drug #2**

keep if drug==2

**\*\*Sort by studytime (order by the length of their follow-up)**

sort studytime

# **\*\*Generate a patient number equal to the observation number that indexes each person**

gen patient=\_n

twoway (dropline studytime patient if died==1, horizontal)(dropline studytime patient if died==0, horizontal)

# **\*\*Remove filling for censored patients, properly label ledgend and create a different scale for the y axis**

twoway (dropline studytime patient if died==1, horizontal)(dropline studytime patient if

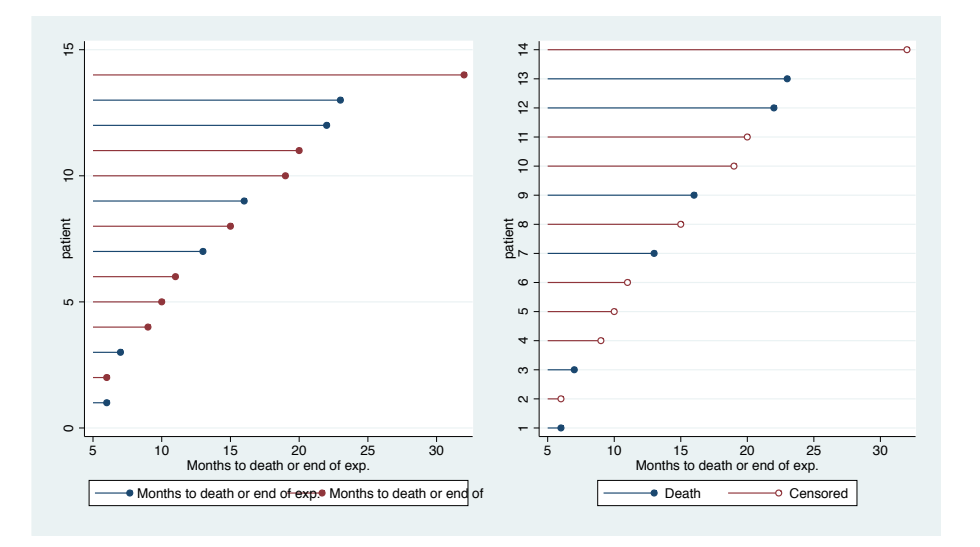

## **\*\*Correlation plots**

sysuse auto, clear graph matrix price mpg weight length, half corr price mpg weight length

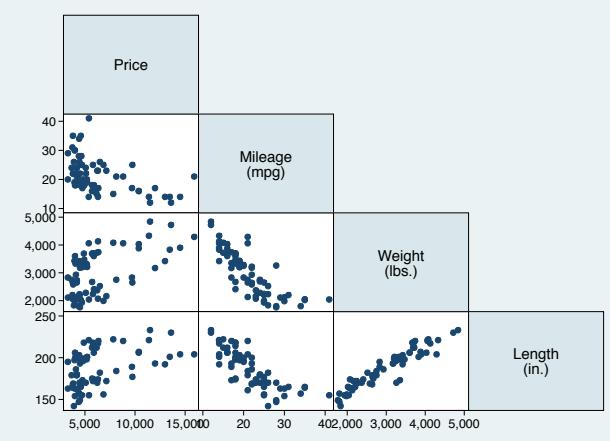

## **\*\*Combine graphs**

twoway scatter mpg weight, name(scatter, replace) hist mpg, freq name(histogram\_mpg, replace) graph bar weight, over(foreign) name(bar, replace) graph combine scatter histogram\_mpg bar

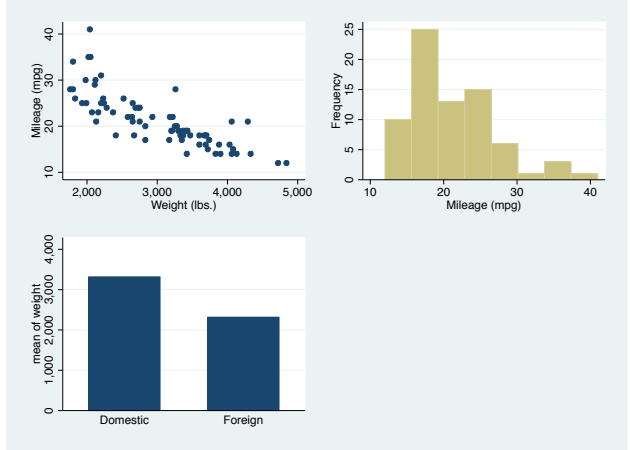

# **\*\*Arrange them in one column**

graph combine scatter histogram\_mpg bar, row(3) graph combine scatter histogram\_mpg bar, col(3)

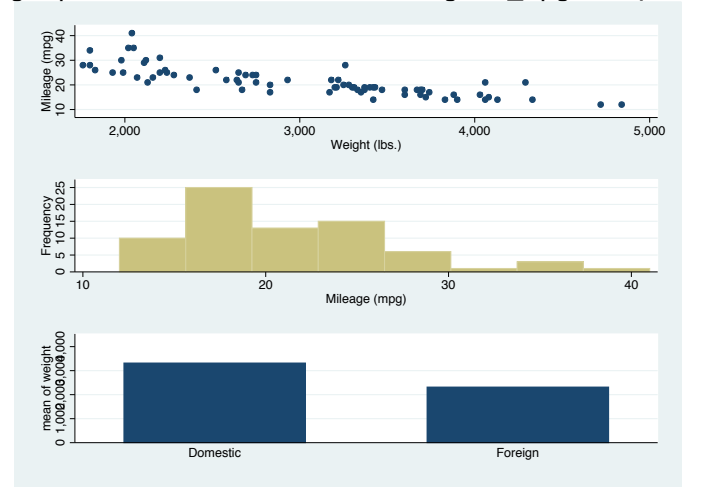

# **\*\*ECLPLOT (useful to plot Odds Ratios and CIs)**

sysuse nlsw88, clear cc union collgrad, by(race)

. cc union collgrad, by(race)

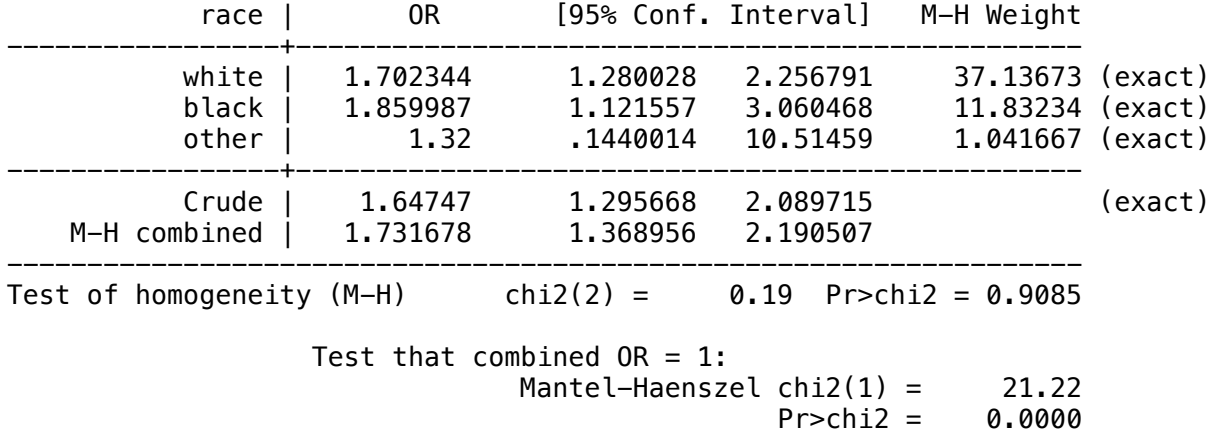

. statsby, by(race): cc union collgrad

eclplot or lb\_or ub\_or race eclplot or lb\_or ub\_or race, xscale(range(0 4)) xlabel(1(1)3) ytitle("Odds Ratio") title("Race-stratified odds ratio and 95% CI for association" "between union status and college graduate")

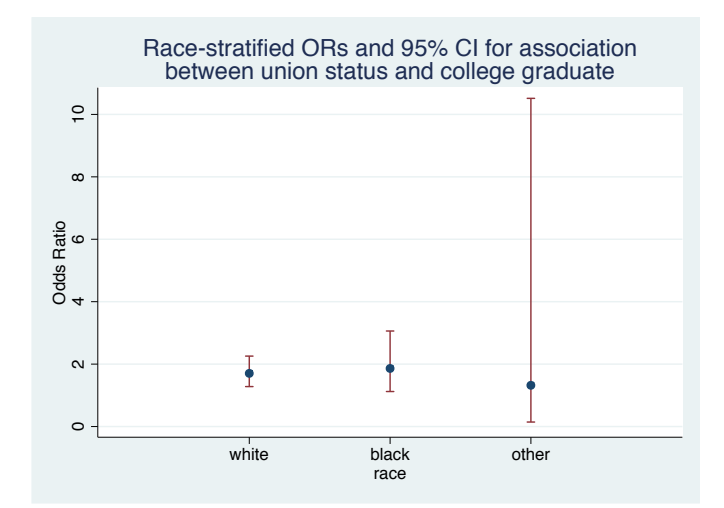